## PATIENTENINFORMATION

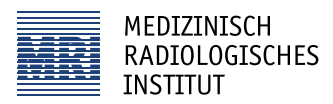

## **Zugang zu Ihrem Bildarchiv**

## **Sehr geehrte Patientin, sehr geehrter Patient**

Heute ist es üblich, radiologische Bilddaten (Ultraschall, Computertomographie, MRI usw.) elektronisch in speziellen Bildarchiven (PACS) zu speichern. Dies gewährleistet, dass die Bilder für Ihren/Ihre behandelnden Ärzte bereits unmittelbar nach der Untersuchung elektronisch verfügbar sind und bei Bedarf auch zu einem späteren Zeitpunkt ohne Qualitätsverlust zur Verfügung stehen. Dies kann zum Beispiel für Vergleichszwecke sehr wichtig sein.

Die Bilddokumentation auf CD erfolgt nur noch punktuell für spezielle Zwecke, die Anfertigung von Röntgenfilmen wurde praktisch vollständig verlassen. Die meisten zuweisenden Ärzte nutzen heute die Möglichkeit unseres Online-Zugangs und können die Bilder so über eine verschlüsselte Verbindung rasch und unkompliziert betrachten.

Mit den persönlichen Zugangsdaten, welche Sie auf der erhaltenen grünen Karte finden, haben auch Sie bei Bedarf den vollen Zugriff auf alle Bilder, welche an unseren Instituten gemacht wurden. Zum Betrachten der Bilder müssen Sie keine spezielle Software installieren. Der Zugriff erfolgt unkompliziert über einen Webbrowser Ihrer Wahl über PC, Mac oder Mobilgerät. Rufen Sie dazu einfach die angegebene Adresse auf oder nutzen den QR-Code zum Aufruf der Seite.

Ihre Ärztin/ihr Arzt braucht diese grüne Karte nicht, sofern sie/ er die Untersuchung angemeldet hat. Sie haben damit jedoch die Möglichkeit, einem anderen Arzt (z.B. in einer Notfallsituation) Zugang zu den Bildern zu verschaffen, falls dies nötig sein sollte.

Auf der Karte selbst sind keine Bilder gespeichert, Sie müssen die Karte daher für allfällige spätere Untersuchungen nicht mitbringen. Neue Untersuchungen werden automatisch zu Ihrem Archiv hinzugefügt und können über den gleichen Zugang eingesehen werden. Sie benötigen dafür keine neue Karte.

Bitte benachrichtigen Sie uns, falls Sie die Karte verloren haben oder denken, sie könnte in falsche Hände geraten sein. Wir werden die Karte dann umgehend sperren und Ihnen eine neue Karte mit neuen Zugangsdaten erstellen.

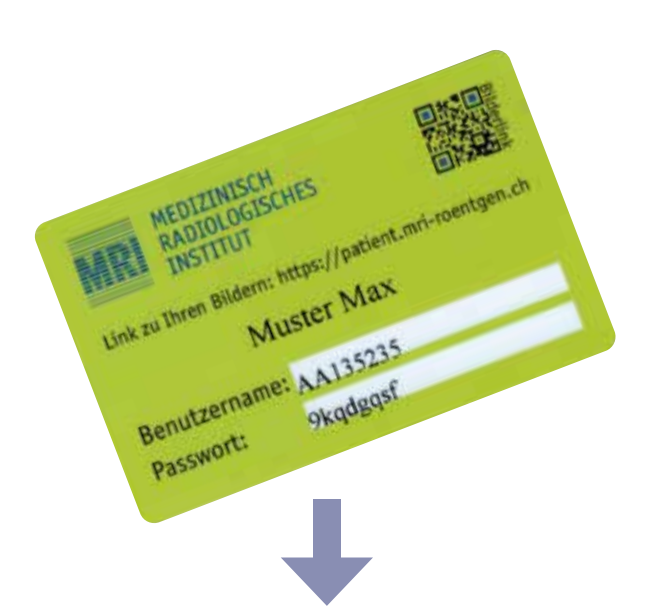

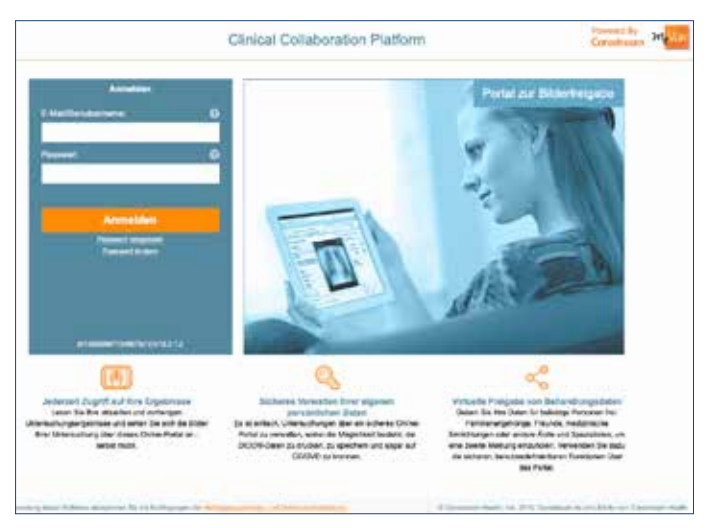

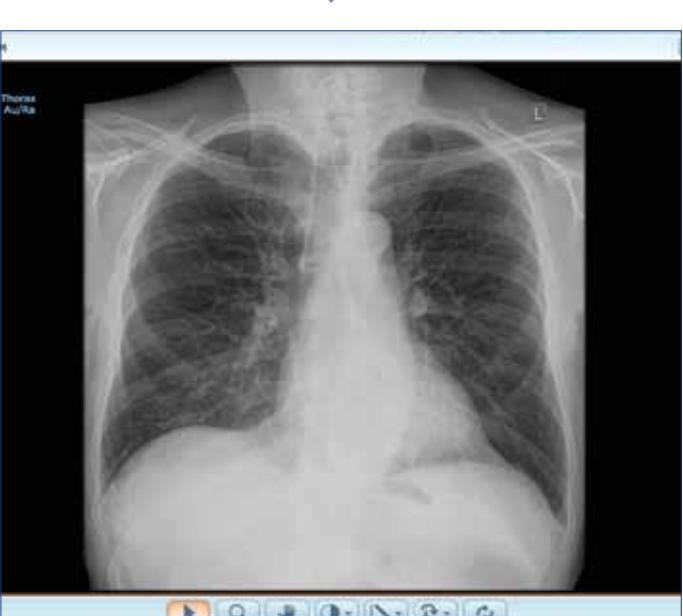

 $\Omega$ J)  $\sigma$ 

Version 1.1 vom 23.06.2022 **MRI Bahnhofplatz** Bahnhofplatz 3, 8001 Zürich **MRI Bethanien** Toblerstrasse 51, 8044 Zürich **MRI Stadelhofen** Goethestrasse 18, 8001 Zürich

**MRI Schulthess Klinik** Lengghalde 2, 8008 Zürich